# МИНИСТЕРСТВО НАУКИ И ВЫСШЕГО ОБРАЗОВАНИЯ РОССИЙСКОЙ ФЕДЕРАЦИИ

Федеральное государственное автономное образовательное учреждение

высшего образования "Казанский (Приволжский) федеральный университет"

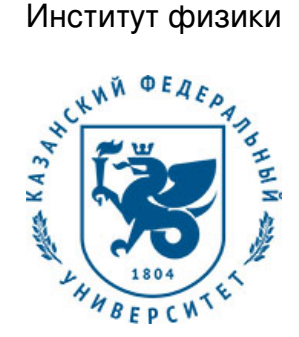

#### **УТВЕРЖДАЮ**

Проректор по образовательной деятельности КФУ Проф. Таюрский Д.А.

\_\_\_\_\_\_\_\_\_\_\_\_\_\_\_\_\_\_\_\_\_\_\_\_\_\_  $"$   $20$   $r$ .

# **Программа дисциплины**

Инженерная графика Б1.В.ОД.6

Направление подготовки: 21.03.03 - Геодезия и дистанционное зондирование Профиль подготовки: Космическая геодезия и навигация Квалификация выпускника: бакалавр Форма обучения: очное Язык обучения: русский **Автор(ы):** Шиманская Н.Н. **Рецензент(ы):** Назаров Р.Р. **СОГЛАСОВАНО:** Заведующий(ая) кафедрой: Бикмаев И. Ф.

Протокол заседания кафедры No \_\_\_ от " \_\_ " \_\_ \_\_ \_\_ 201\_ г Учебно-методическая комиссия Института физики: Протокол заседания УМК No \_\_\_\_ от "\_\_\_\_" \_\_\_\_\_\_\_\_\_\_\_ 201\_\_г

Регистрационный No

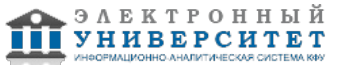

#### **Содержание**

1. Цели освоения дисциплины

2. Место дисциплины в структуре основной образовательной программы

3. Компетенции обучающегося, формируемые в результате освоения дисциплины /модуля

4. Структура и содержание дисциплины/ модуля

5. Образовательные технологии, включая интерактивные формы обучения

6. Оценочные средства для текущего контроля успеваемости, промежуточной аттестации по итогам освоения дисциплины и учебно-методическое обеспечение самостоятельной работы студентов

7. Литература

8. Интернет-ресурсы

9. Материально-техническое обеспечение дисциплины/модуля согласно утвержденному учебному плану

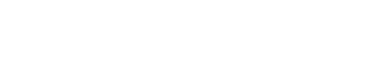

Программу дисциплины разработал(а)(и) доцент, к.н. (доцент) Шиманская Н.Н. Кафедра астрономии и космической геодезии Отделение астрофизики и космической геодезии , Nelli.Shimanskaya@kpfu.ru

## **1. Цели освоения дисциплины**

Цели дисциплины Инженерная графика - развитие пространственного представления, геометрической логики, овладение методикой конструирования.

Задачи дисциплины Инженерная графика - знакомство студентов с методами прикладной геометрии; развитие навыков по составлению и чтению чертежей; освоение методов создания, редактирования и оформления чертежей при работе на ПЭВМ.

#### **2. Место дисциплины в структуре основной образовательной программы высшего профессионального образования**

Данная учебная дисциплина включена в раздел "Б1.В.ОД.6 Дисциплины (модули)" основной образовательной программы 21.03.03 Геодезия и дистанционное зондирование и относится к обязательным дисциплинам. Осваивается на 2 курсе, 4 семестр.

цикл. Дисциплины по выбору студента" ФГОС ВПО и ПрООП по направлению подготовки "Геодезия и дистанционное зондирование".

Для освоения содержания дисциплины необходимо знание основных положений элементарной геометрии, основ черчения и информатики.

Учебная дисциплина Инженерная графика может изучаться после освоения или параллельно с дисциплиной "Информатика". Данная дисциплина формирует общекультурные компетенции, необходимые для прохождения учебной и производственной практик, освоения модулей профессионального цикла.

#### **3. Компетенции обучающегося, формируемые в результате освоения дисциплины /модуля**

В результате освоения дисциплины формируются следующие компетенции:

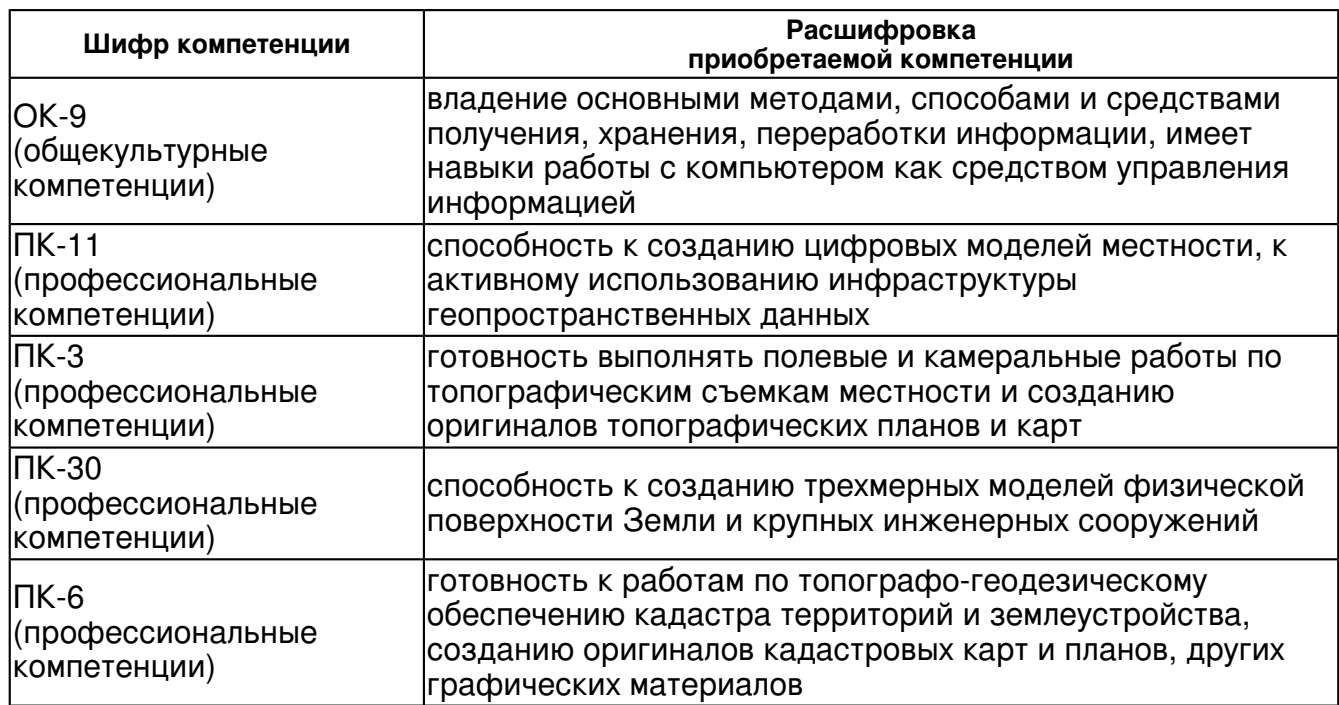

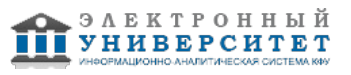

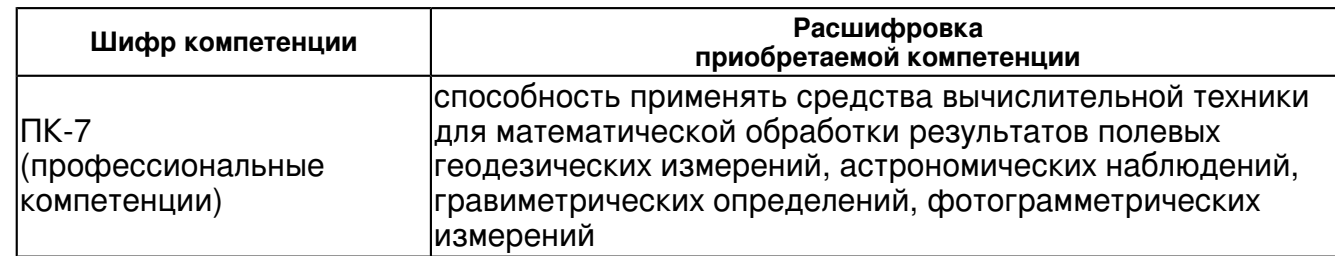

В результате освоения дисциплины студент:

1. должен знать:

 - знать теоретические основы изображения точек, прямых, плоскостей и отдельных видов поверхностей на плоскости;

- знать основы проекционного черчения;

- знать основные стандарты "Единой системы конструкторской документации".

2. должен уметь:

- строить третий вид по двум заданным;

- решать позиционные и метрические задачи по плоскостным отображениям трехмерных фигур;

- оформлять комплексный чертеж согласно правилам ЕСКД; читать комплексный чертеж предмета;

- создавать и редактировать комплексный чертеж предмета при работе на ПЭВМ;
- использовать нормативные правовые документы в своей деятельности.
- 3. должен владеть:

- компьютерными программами обработки графической информации;

- навыками работы с компьютером как средством управления информацией.

4. должен демонстрировать способность и готовность:

 - способность применять средства вычислительной техники для математической обработки результатов полевых геодезических измерений, астрономических наблюдений, гравиметрических определений, фотограмметрических измерений;

- способность к созданию цифровых моделей местности, к активному использованию инфраструктуры геопространственных данных;

- способность к созданию трехмерных моделей физической поверхности Земли и крупных инженерных сооружений.

#### **4. Структура и содержание дисциплины/ модуля**

Общая трудоемкость дисциплины составляет 2 зачетных(ые) единиц(ы) 72 часа(ов).

Форма промежуточного контроля дисциплины: зачет в 4 семестре.

Суммарно по дисциплине можно получить 100 баллов, из них текущая работа оценивается в 50 баллов, итоговая форма контроля - в 50 баллов. Минимальное количество для допуска к зачету 28 баллов.

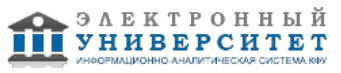

86 баллов и более - "отлично" (отл.);

71-85 баллов - "хорошо" (хор.);

55-70 баллов - "удовлетворительно" (удов.);

54 балла и менее - "неудовлетворительно" (неуд.).

## **4.1 Структура и содержание аудиторной работы по дисциплине/ модулю Тематический план дисциплины/модуля**

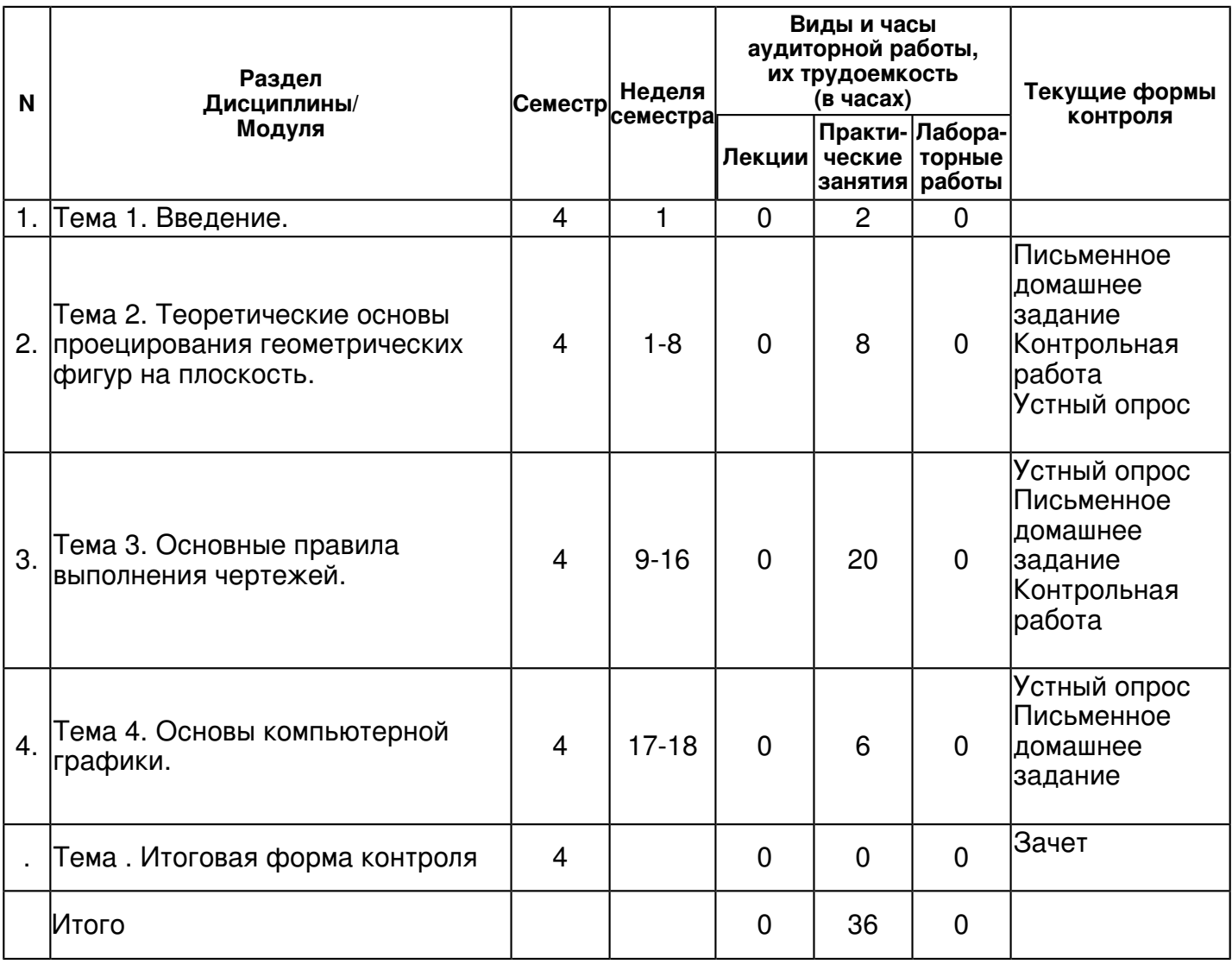

## **4.2 Содержание дисциплины**

## **Тема 1. Введение.**

## *практическое занятие (2 часа(ов)):*

Инженерная графика: определение, задачи дисциплины, разделы дисциплины. Начертательная геометрия: определение, история развития, задачи раздела. Черчение: определение, история развития, задачи раздела. Компьютерная графика: определение, история развития, задачи раздела.

# **Тема 2. Теоретические основы проецирования геометрических фигур на плоскость.**  *практическое занятие (8 часа(ов)):*

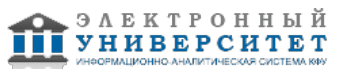

Обозначения и символы: точки, линии, поверхности, углы. Методы проецирования: центральное проецирование, параллельное проецирование, свойства параллельного проецирования, ортогональное проецирование. Эпюр точки. Проецирование точек, прямых общего положения, прямых частного положения, проецирующих прямых. Взаимное положение прямых. Определение натуральной величины отрезка прямой общего положения. Восходящая и нисходящая прямая. Плоскости общего положения, способы задания плоскости на чертеже, проекции плоской фигуры; плоскости частного положения.

## **Тема 3. Основные правила выполнения чертежей.**

# *практическое занятие (20 часа(ов)):*

Единая система конструкторской документации (ЕСКД). Классификационные группы стандартов ЕСКД. Общие правила оформления чертежей: форматы, основные надписи, масштабы, линии чертежа, чертежные шрифты. Работа на ПК:Основные типы двумерных графических примитивов и операции с ними: 1) с помощью графической системы построить основные графические примитивы (точка, отрезок, замкнутый контур разной конфигурации, окружность, эллипс, прямоугольник); 2) с помощью графической системы построить объекты и выполнить их редактирование (поворот, сдвиг, симметричное копирование, масштабирование, усечение); 3) заполнить основную надпись учебного чертежа. Изображения: виды (определение; основные, дополнительные, местные), сечения (определение; наложенные, вынесенные), разрезы (определение; простые (горизонтальный, вертикальный, наклонный; фронтальный, профильный), сложные, местные). Проведение выносных и размерных линий, нанесение размерных чисел. Обозначение диаметра, радиуса, квадрата, конусности, уклона и дуги. Нанесение размеров фасок. Построение конусности и ее обозначение. Работа на ПК: Построение комплексного чертежа: 1) с помощью графической системы построить три основных вида, сечение и разрез предмета; 2) заполнить основную надпись учебного чертежа; 3) проставить размеры на комплексный чертеж предмета в соответствии с правилами ЕСКД в графической системе. Работа на ПК: Построение внемасштабных условных знаков: 1) с помощью основных графических примитивов построить картографические условные знаки в выбранном масштабе; 2) заполнить основную надпись учебного чертежа; 3) проставить размеры на чертеже в соответствии с правилами ЕСКД. Работа на ПК: Построение эскиза строительной конструкции. 1) Эскиз: определение и основные требования к эскизу. Порядок выполнения эскиза. 2) С помощью графической системы посредством простейших графических примитивов выполнить эскиз фрагиента строительной конструкции. Работа на ПК: Построение плана 1-го и 2-го этажей жилого здания: 1) с помощью графической системы построить план 1-го и 2-го этажей жилого здания; 2) заполнить основную надпись учебного чертежа; 3) проставить размеры на чертеже в соответствии с правилами СПДС. Работа на ПК: Построение поперечного профиля дороги. 1) Расчет элементов поперечного профиля дороги в соответствии с заданным вариантом; 2) С помощью графической системы посредством простейших графических примитивов построить поперечный профиль дороги; 3) проставить размеры на чертеже в соответствии с правилами строительного черчения.

## **Тема 4. Основы компьютерной графики.**

## *практическое занятие (6 часа(ов)):*

Общие сведения о компьютерной графике. Основные понятия компьютерной графики. Математические основы компьютерной графики: графические объекты, примитивы и их атрибуты; преобразования в двухмерном (трехмерном) пространстве. Графические языки.

# **4.3 Структура и содержание самостоятельной работы дисциплины (модуля)**

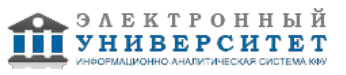

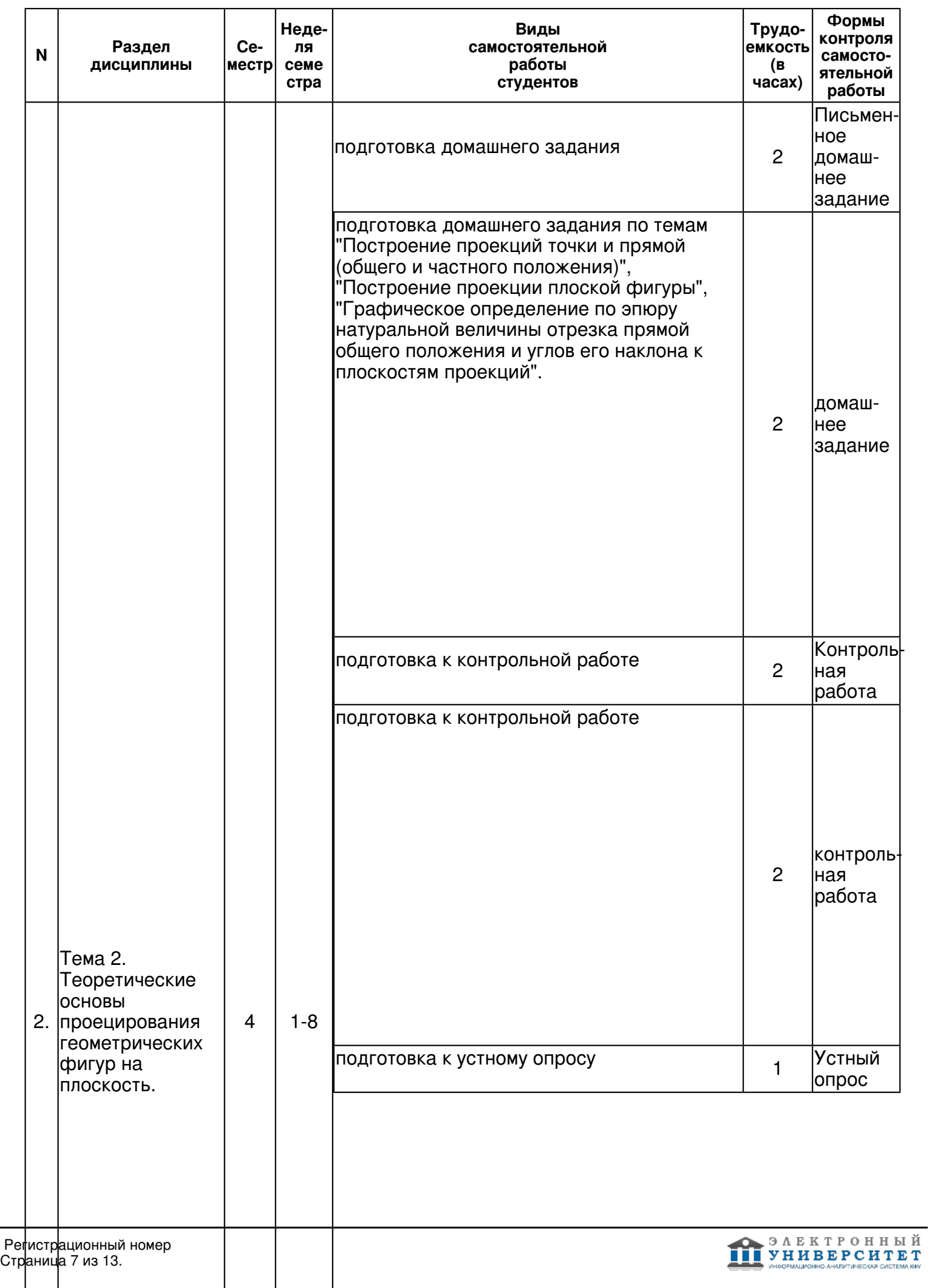

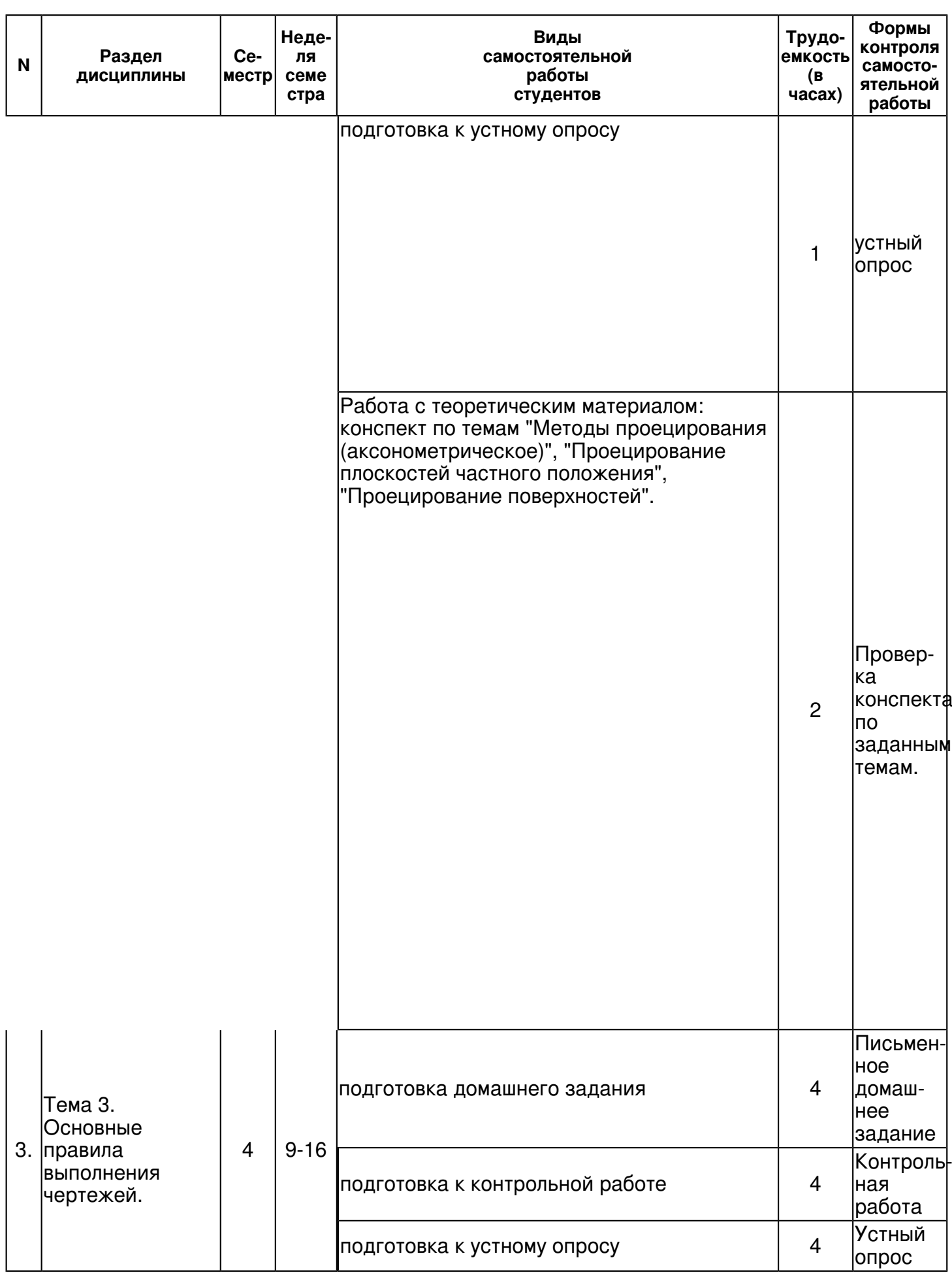

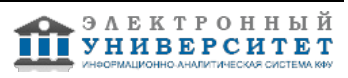

 Программа дисциплины "Инженерная графика"; 21.03.03 Геодезия и дистанционное зондирование; доцент, к.н. (доцент) Шиманская Н.Н.

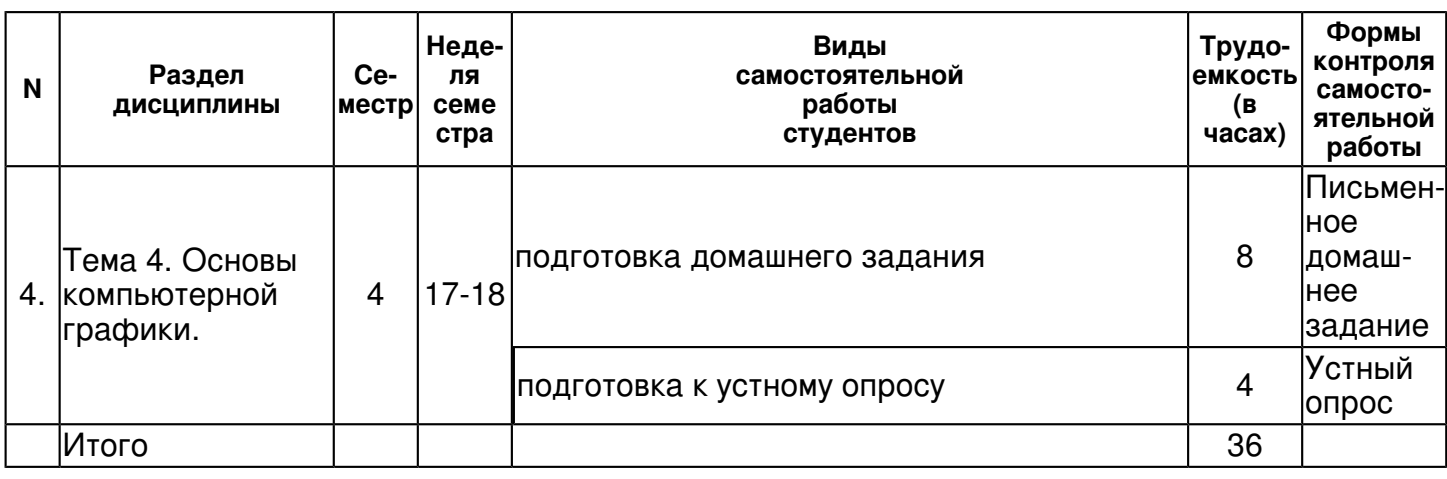

#### **5. Образовательные технологии, включая интерактивные формы обучения**

Используются такие интерактивные формы обучения как обсуждение теоретических вопросов, проверка решения задач самими студентами, обсуждение возможных вариантов решения и их оптимальности, выполнение расчетно-графического задания.

#### **6. Оценочные средства для текущего контроля успеваемости, промежуточной аттестации по итогам освоения дисциплины и учебно-методическое обеспечение самостоятельной работы студентов**

#### **Тема 1. Введение.**

#### **Тема 2. Теоретические основы проецирования геометрических фигур на плоскость.**

домашнее задание , примерные вопросы:

(ПК-3, ПК-6) Построение проекций точки и прямой (общего и частного положения), Построение проекции плоской фигурыю

Контрольная работа , примерные вопросы:

1. Дайте определение эпюра точки. Построить эпюр заданной точки. От какой из плоскостей проекций - π1, π2 или π3 ? точка находится дальше всего? 2. Найти положение горизонтальной оси проекций (задан чертеж). 3. Найти горизонтальные и профильные проекции точек M и N, принадлежащих плоскости α, заданной тремя точками A, B, C (задан чертеж). 4. Каков алгоритм построения 3-й проекции точки? 5.

контрольная работа , примерные вопросы:

1. остроить профильную проекцию отрезка AB и CD (задан чертеж). 2. Чему равны координаты точек B, D? 3. Определить построением натуральную величину отрезка CD. 4. Определить построением угол наклона отрезка CD к плоскости π2.

Письменное домашнее задание , примерные вопросы:

Построение аксонометрической проекции фигуры.

Проверка конспекта по заданным темам. , примерные вопросы:

"Аксонометрическое проецирование", "Проецирование геометрических фигур", Проецирование плоскостей частного положения", "Проецирование поверхностей".

Устный опрос , примерные вопросы:

Задача: Построить проекции точки А, отстоящей от плоскости π1 на расстоянии 20 мм, от плоскости π2 на расстоянии 30 мм и лежащей в плоскости π3 . Записать координаты этой точки: A(????..). Задача: Указать горизонтальную проекцию точки С по данной ее фронтальной проекции С2 , если известно, что точка С принадлежит [AB] (задан чертеж). Задача: Дайте определение эпюра точки. Построить эпюр точки А, если дана одна из ее проекций и отношение расстояний до плоскостей проекций z/y=2 (задан чертеж).

устный опрос , примерные вопросы:

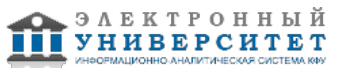

1) Значением каких координат определяется горизонтальная, фронтальная и профильная проекции точки? 2) От какой из плоскостей проекций точка A(30, 40, 50) находится дальше? 3) Приведены рисунки. Определить, на каких точка принадлежит плоскости; где изображены параллельные, скрещивающиеся и пересекающиеся прямые.

#### **Тема 3. Основные правила выполнения чертежей.**

Контрольная работа , примерные вопросы:

Тест "Правила нанесения размеров" (20 вопросов, даны чертежи с правильными и неправильными) вариантами ответов. КР "Основные правила выполнения технических чертежей": Задание 1-19 (тесты): стандарты ЕСКД. Задание 20: указать виды, сечения и разрезы на приведенных рисунках. Задание 21: проставить размеры на данном виде в соответствии с правилами ЕСКД.

Письменное домашнее задание , примерные вопросы:

Реферат "Основы архитектурно-строительного черчения". Заполнить макет таблицы "Классификация видов", "Классификация сечений", "Классификация разрезов".

Устный опрос , примерные вопросы:

1. Сформулировать основные правила выполнения видов. 2. Сформулировать основные правила выполнения сечений и разрезов. 3. Что изображено на приведенных чертежах (вид, сечение, разрез, как называются такой вид, сечение, разрез)?

#### **Тема 4. Основы компьютерной графики.**

Письменное домашнее задание , примерные вопросы:

Задать треугольник, координаты вершин взять произвольные. Для этой фигуры рассчитать площадь треугольника и выполнить следующие операции: 1) масштабирования (масштаб уменьшения (для нечетных вариантов) или увеличения (для четных вариантов) задать самостоятельно); рассчитать площадь нового треугольника и сравнить с исходной; графически изобразить исходную и преобразованную фигуру; 2) поворота треугольника на угол 90o относительно произвольной точки; рассчитать площадь нового треугольника и сравнить; графически изобразить исходную и преобразованную фигуру; 3) зеркалирования (вид выбрать самостоятельно); рассчитать площадь нового треугольника и сравнить; графически изобразить исходную и преобразованную фигуру. Примечание: Расчеты во всех пунктах приводить обязательно.

Устный опрос , примерные вопросы:

Современные графические пакеты, используемые для технических чертежей: технические возможности, достоинства и недостатки, взаимодействие с другими программами.

#### **Итоговая форма контроля**

зачет (в 4 семестре)

Примерные вопросы к итоговой форме контроля

КОНТРОЛЬНЫЕ ВОПРОСЫ К ЗАЧЕТУ

1. Методы проецирования. Основные плоскости проекций.

2. Эпюр Монжа для точки. Построение эпюра заданной точки.

3. Проецирование прямой линии. Построение проекций прямых общего и частного положения, проецирующих прямых и пр.

4. Определение натуральной величины отрезка прямой общего положения.

5. Проецирование плоскости общего положения. Построение проекций плоской фигуры. Проецирование плоскости частного положения.

6. Проецирование отдельных видов поверхностей на плоскости.

7. Позиционные задачи: определение, классификация, алгоритмы решения.

8. Метрические задачи: определение, классификация, алгоритмы решения.

9. Единая система конструкторской документации (ЕСКД): определение, классификационные группы стандартов, обозначение стандартов.

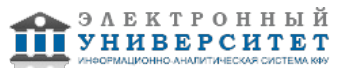

10. Общие правила оформления чертежей: форматы, основные надписи, масштабы, линии чертежа, чертежные шрифты.

11. Типы изображений на чертежах (виды, сечения, разрезы).

12. Правила нанесения размеров при оформлении чертежей.

13. Понятие о компьютерной графике. Графические языки.

14. Математические основы компьютерной графики: графические объекты и преобразования с ними в двухмерном (трехмерном) пространстве.

Контрольная работа по теме "Виды, сечения, разрезы".

Упр. 1. Заполнить таблицу, показывающую по какому признаку и как виды делятся на определенные классы.

Упр. 2. Вам дана деталь. Постройте три основных вида.

Упр. 3. Вам дана деталь (см. упр. 2). Постройте сечение и разрез детали вертикальной плоскостью, проходящей через цилиндрическую часть детали.

Как называются такие сечение и разрез?

#### **7.1. Основная литература:**

1. Талалай, П.Г. Начертательная геометрия. Инженерная графика. Интернет-тестирование базовых знаний [Электронный ресурс]: учебное пособие / П.Г. Талалай. - Электрон. дан. - Санкт-Петербург : Лань, 2010. - 288 с. - Режим доступа: https://e.lanbook.com/book/615

2. Лейкова, М. Инженерная и компьютерная графика. Соединение деталей на чертежах с применением 3D моделирования [Электронный ресурс] / М.В. Лейкова, Л.О. Мокрецова, И.В. Бычкова. - электрон. дан. - Москва : МИСИС, 2013. - 76 с. - Режим доступа: https://e.lanbook.com/book/47486

#### **7.2. Дополнительная литература:**

1. Фролов, С.А. Сборник задач по начертательной геометрии [Электронный ресурс] : учеб. пособие. - Электрон. дан. - Санкт-Петербург : Лань, 2008. - 192 с. - Режим доступа: https://e.lanbook.com/book/556

2. Боголюбов, С.К. Инженерная графика: Учебник [Электронный ресурс]: учеб. - Электрон. дан. - Москва: Машиностроение, 2009. - 392 с. - Режим доступа: https://e.lanbook.com/book/719 3. Шиманская Н.Н. Лабораторный практикум по дисциплине. - Инженерная графика. Часть 1.

Работа в графической системе КОМПАС 3D LT: Учебно-методическое пособие / Н.Н. Шиманская // Казанский университет.- Казань. - 2011. - 42 с. - URL:

https://kpfu.ru/portal/docs/F\_268118572/Shimanskaya.N.N..Laboratornyj.praktikum.po.inzhenernoj.grafike. 4. Пространственный анализ в растровых геоинформационных системах: учеб.-метод. пособие / сост.: А.А. Савельев, С.С. Мухарамова, А.Г. Пилюгин; Казан. гос. ун-т, Фак. географии и экологии. - Казань: Казан. гос. ун-т, 2007. - 28 с. - URL: https://kpfu.ru/docs/F2062944544/gisprogDoc2005\_1.pdf

5. Инженерная графика: учебник / Э. М. Фазлулин, В. А. Халдинов . - Москва : Академия, 2006, 2011. - 429 с.: ил., табл.

## **7.3. Интернет-ресурсы:**

Библиотека ГОСТов, стандартов и нормативов (система проектной документации для строительства) - www.infosait.ru/norma\_doc

Инженер Конструктор - atom-sapr.narod.ru/norm.html

Интегральный каталог ресурсов Федеральный портал - http://siop-catalog.informika.ru/ Федеральный портал - http://www.edu.ru/

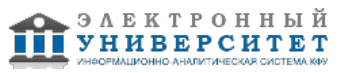

Федеральный фонд учебных курсов - http://www.ido.edu.ru/ffec/econ-index.html

#### **8. Материально-техническое обеспечение дисциплины(модуля)**

Освоение дисциплины "Инженерная графика" предполагает использование следующего материально-технического обеспечения:

Мультимедийная аудитория, вместимостью более 60 человек. Мультимедийная аудитория состоит из интегрированных инженерных систем с единой системой управления, оснащенная современными средствами воспроизведения и визуализации любой видео и аудио информации, получения и передачи электронных документов. Типовая комплектация мультимедийной аудитории состоит из: мультимедийного проектора, автоматизированного проекционного экрана, акустической системы, а также интерактивной трибуны преподавателя, включающей тач-скрин монитор с диагональю не менее 22 дюймов, персональный компьютер (с техническими характеристиками не ниже Intel Core i3-2100, DDR3 4096Mb, 500Gb), конференц-микрофон, беспроводной микрофон, блок управления оборудованием, интерфейсы подключения: USB,audio, HDMI. Интерактивная трибуна преподавателя является ключевым элементом управления, объединяющим все устройства в единую систему, и служит полноценным рабочим местом преподавателя. Преподаватель имеет возможность легко управлять всей системой, не отходя от трибуны, что позволяет проводить лекции, практические занятия, презентации, вебинары, конференции и другие виды аудиторной нагрузки обучающихся в удобной и доступной для них форме с применением современных интерактивных средств обучения, в том числе с использованием в процессе обучения всех корпоративных ресурсов. Мультимедийная аудитория также оснащена широкополосным доступом в сеть интернет. Компьютерное оборудованием имеет соответствующее лицензионное программное обеспечение.

Компьютерный класс, представляющий собой рабочее место преподавателя и не менее 15 рабочих мест студентов, включающих компьютерный стол, стул, персональный компьютер, лицензионное программное обеспечение. Каждый компьютер имеет широкополосный доступ в сеть Интернет. Все компьютеры подключены к корпоративной компьютерной сети КФУ и находятся в едином домене.

- для поддержки мультимедиа-презентаций во время лекционных занятий используются следующие программные продукты: Micrsft Pwer Pint в составе Micrsft Office 2007 (2 академические лицензии), OpenOffice.rg 3.0 Impress (открытая лицензия GPL), Adbe Reader 9 (предоставлено физическим факультетом для 20 рабочих мест на условиях академической лицензии Micrsft);

- интегрированная компьютерная система КОМПАС 3D LT;
- компьютерные классы, том числе классы КФУ (3 класса);
- учебные аудитории кафедры астрономии и космической геодезии;

- стационарное и переносное демонстрационное оборудование (мультимедийные проекторы, ноутбуки);

- студенты имеют доступ к электронным ресурсам КФУ и сети Интернет в компьютерной классе кафедры АиКГ и с личных мобильных устройств через WiFi-станцию для выполнения самостоятельной работы.

Программа составлена в соответствии с требованиями ФГОС ВПО и учебным планом по направлению 21.03.03 "Геодезия и дистанционное зондирование" и профилю подготовки Космическая геодезия и навигация .

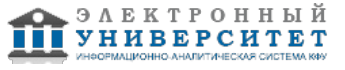

Автор(ы): Шиманская Н.Н. \_\_\_\_\_\_\_\_\_\_\_\_\_\_\_\_\_\_\_\_\_\_\_\_\_ "\_\_" \_\_\_\_\_\_\_\_\_\_\_ 201 \_\_\_ г.

Рецензент(ы): Назаров Р.Р. \_\_\_\_\_\_\_\_\_\_\_\_\_\_\_\_\_\_\_\_\_\_\_\_ "\_\_" \_\_\_\_\_\_\_\_\_\_\_ 201 \_\_\_ г.

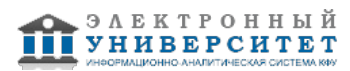